## PAYER OU CONSULTER MES FACTURES SUR LE PORTAIL

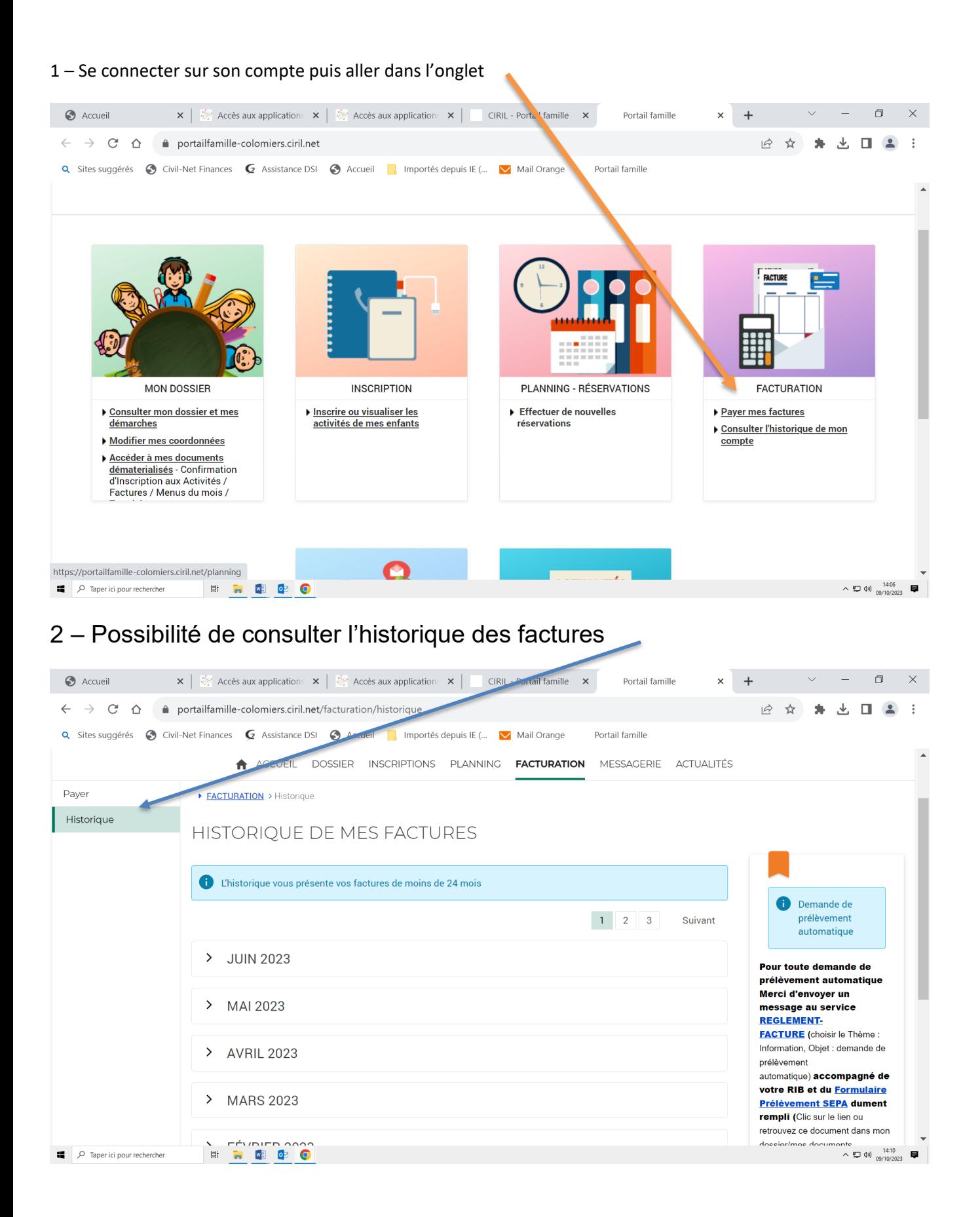

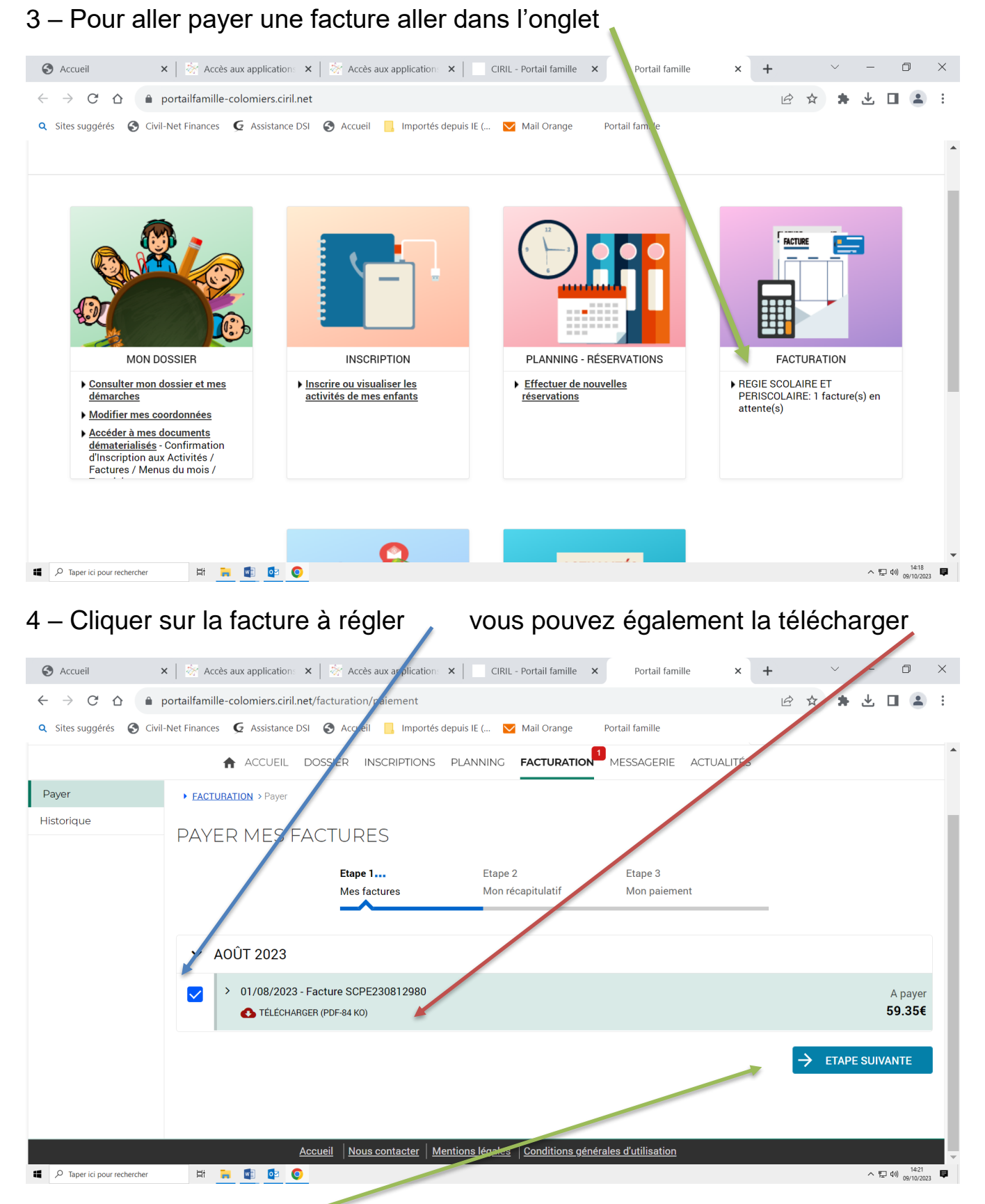

5 – Cliquer sur étape suivante et suivre les indications pour effectuer le règlement